## Did you know is COBOL IDE allows you to easily understand how to invoke a method in a Java Class?

Author: Veryant Support

Saved From: <a href="http://support.veryant.com/support/phpkb/question.php?ID=256">http://support.veryant.com/support/phpkb/question.php?ID=256</a>

in "java.lang.System" class passing "os.name" as parameter.

IsCOBOL supports OO (Object Oriented syntax) that allows you to invoke a Method in a Java Class. To have additional help on writing the cobol code, isCOBOL IDE helps with its integrated isCOBOL Editor. For example, to know the operating system where Java is running, we can invoke the "getProperty" method

```
set buffer = Sys:>getProperty("os.name")
```

In the isCOBOL IDE, after writing "Sys:>" the list of available methods shows up and by choosing a method in the list, the JavaDoc explains what that method does (see the screen shot below).

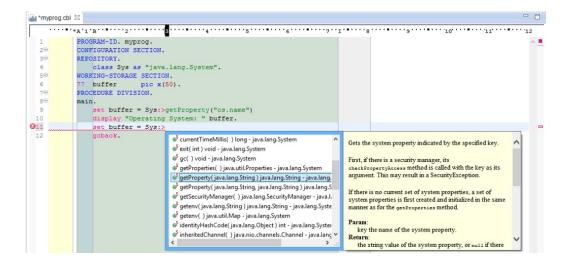